# **Import aus HISinOne**

Grundsätzliche Einstellungen speziell für HISinOne:

**Caching für Webservice aktivieren**: Die Daten der Studierenden bleiben zumindest teilweise im Speicher. Das beschleunigt weitere Funktionsaufrufe mit den selben Matrikelnummern, kann aber bei entsprechend vielen Personen den Speicher komplett auslasten, bis hin zum Programmabsturz. Daher zum Testen ok, für den Produktivbetrieb eher ungeeignet

Gaststudierende übernehmen: Auch Studierende mit der Rolle "gast student" werden beim Ausführen der Funktionen berücksichtigt.

**Externes System für Accounts**: Sofern hier ein Wert eingetragen ist, werden bei der Übernahme der Accounts/Usernamen nur solche Datensätze berücksichtigt, die in account.externalsystem den entsprechenden Wert aufweisen.

### **Schlüsselabgleich mit Fremdsystem**

Der Schlüsselabgleich mit dem HISinOne-System wird automatisch einmal pro Tag aktiviert. [Ausnahme: Die Schlüsseltabellen sollen manuell gepflegt werden und dies ist im Setup entsprechend eingestellt.] Bei Bedarf kann die Funktion in der Oberfläche manuell aktiviert werden.

Beim Abgleich werden die folgenden Daten übernommen: Studienfächer (Subject), Abschlüsse (Degree), Kennzeichen Fach (SubjectIndicatorValue), Schwerpunkt (CourseSpecialization), PO-Version (ExaminationversionValue), Vertiefung (MajorFieldOfStudy).

Darüber hinaus werden die Verknüpfungen von Studienfach zu Abschluss bzw. Studienfach zu Abschluss und Vertiefung übernommen. Diese werden aus den Eintragen in "CourseOfStudy" entnommen.

Es werden nur Datensätze berücksichtigt, bei denen hiskeyId = 1 ist.

Die Aufrufe erfolgen alle über den KeyvalueService.

Ein Abgleich dieser Daten ist nicht nur für die Übernahme der Studierendendaten sondern auch für das Modulhandbuch wichtig.

### **Nur Stammdaten übernehmen (ohne Verläufe)**

Mit Hilfe dieser Funktionen können die Stammdaten (Namen- und Geburtsinformationen, Adressdaten) übernommen und auf den aktuellen Stand gebracht werden.

Es kann eingestellt werden, ob dieser Vorgang für exmatrikulierte und/oder immatrikulierte Personen ausgeführt werden soll.

Es werden keine Studiengangsinformationen/Semesterverläufe übernommen! Eine Aktualisierung der Studierendendaten in FN2META findet jedoch statt, sofern diese Option in der Schnittstelle aktiviert ist.

Konfigurationsmöglichkeiten:

- Datum für den Vergleich mit dem Datum der letzten Änderung
- zeitliche Einschränkung: über Semester (ab dem Beginndatum des gewählten Semesters)
- Matrikelnummerbereich von bis

Einstellungen, die sich hier auswirken:

- Anzahl Stellen der Matrikelnummer
- Zeichen zum Auffüllen der Matrikelnummer
- $\bullet$  Geburtsland = Nationalität setzen
- Nur die erste Adresse wird aktualisiert
- Nutzername wird auf 8 Zeichen gekürzt
- Einschränkung auf ein bestimmtes Studienfach (nur für Immatrikulierte)
- Einschränkung auf einen bestimmten Abschluss (nur für Immatrikulierte)

## **Studienverläufe übernehmen (inkl. Stammdaten)**

Die Übernahme von Studienverläufen kann in zwei Modi stattfinden, die im Folgenden beschrieben werden. Unabhängig vom Modus werden in jedem Fall die Stammdaten übernommen, so dass eine separate Stammdatenübernahme auch für die Exmatrikulierten nicht mehr nötig ist.

#### **Alle Verlaufs-Funktionen, Auswahl nur nach Änderungsdatum**

Die Auswahl der Studierenden, die in der Funktion berücksichtigt werden sollen, erfolgt ausschließlich über das Änderungsdatum (updatedAt). Die Funktion dient dazu, Änderungen in HISinOne zeitnah nach FlexNow zu übernehmen.

Bei dem verwendeten Webservice handelt es sich um SearchStudentIds im StudentSearchService.

Für jede StudentId, die der Webservice liefert, wird überprüft, ob die Person mindestens einen Studiengang studiert bzw. studiert hat, der für die Übernahme nach FlexNow relevant ist (Matching über studfachsos). Falls ja, werden die Stammdaten übernommen.

Als nächstes wird überprüft, ob der Status gleich "exmatrikuliert" ist. Ist dies der Fall, werden alle noch aktiven Studiengänge der Person exmatrikuliert, danach wird mit der nächsten Person fortgefahren.

Ist der Status gleich "immatrikuliert", finden drei Überprüfungen statt:

- 1. Gibt es Studiengänge, die in HISinOne beendet wurden: Dann wird für diese in FlexNow exmatrikuliert.
- 2. Gibt es Studiengänge, für die in HISinOne die Rückmeldung fehlt: Dann wird für diese in FlexNow exmatrikuliert.
- 3. Gibt es in HISinOne Studiengänge, die neu hinzukommen oder rückgemeldet wurden: Dann werden diese auch in FlexNow hinzugefügt bzw. aktualisiert.

Konfigurationsmöglichkeiten:

Datum für den Vergleich mit dem Datum der letzten Änderung

Einstellungen, die sich hier auswirken:

- Anzahl Stellen der Matrikelnummer
- Zeichen zum Auffüllen der Matrikelnummer
- Gaststudierende übernehmen

From: <https://wiki.ihb-eg.de/> - **FlexWiki**

Permanent link: **[https://wiki.ihb-eg.de/doku.php/tools/stud2flex\\_hio?rev=1615968251](https://wiki.ihb-eg.de/doku.php/tools/stud2flex_hio?rev=1615968251)**

Last update: **2021/03/17 09:04**

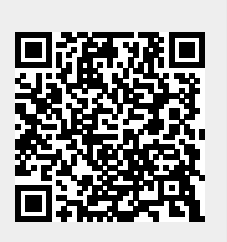